**Adobe Photoshop Elements 18 free download [2013]**

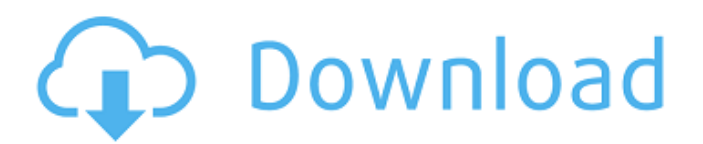

## **Adobe Photoshop 2021 V22.3 Mac Download Free [Latest-2022]**

Photoshop is the first word in image processing: Photoshop is the first word in image processing: software. . Photoshop is the world's de facto standard for digital image editing. Introduction If you have ever used a computer, you have probably worked with Photoshop. It is used for so many things that at first it may seem overwhelming, but once you understand its concepts, you will be using Photoshop for the rest of your career. Photoshop will edit raster images—images made up of pixels. This is just as good for film and scanned photographs as it is for digital photos. When you edit an image in Photoshop, you create new layers. Layers are physical "bricks" that make up a digital image. A single-layered image is no different from a piece of paper with an image printed on it. Once you have layered a number of layers together, you can overlay other layers over existing layers. These new layers are called masks. A mask defines where a new layer overwrites (or doesn't overwrite) part of an existing layer. Photoshop requires you to import (or "open") an image file. This involves placing the image in Photoshop so that the program knows where to start with the work. You can do this in many ways. You can choose to use a file stored on your computer or on a CD, an online image server, or a file stored in a disk-based image-editing program. You can also drag and drop an image file directly into the Photoshop workspace. There are many ways that Photoshop can work with multiple layers. Some actions are "destructive," meaning that if you apply a particular action to one layer, you may have to remove it from a second layer before continuing. In general, destructive changes are risky because, if you make a mistake, you may lose part of the original image data. The cost of making a mistake can be high when you are editing multiple layers. Photoshop also has a "non-destructive" approach to layer editing. Non-destructive edits allow you to make changes to your layers without having to remove them and recreate them. When you update one of the layers in the visible workspace, you should see changes in the layer that did not affect the others. In this chapter, you will learn how to make non-destructive edits to multiple layers and how you can move layers that you have edited to other areas in the visible workspace. You will

### **Adobe Photoshop 2021 V22.3 Mac Download**

The software is available as a free download (for users whose computers have Windows) or in a subscription version. Its price is extremely reasonable and its functions are similar to those of Photoshop, which means that it is possible to use either software to edit graphics. In this post, we will show you how to use Elements to edit and create graphics using Photoshop techniques. Steps to create a photo collage with Photoshop Elements Steps to create a photo collage 1. Create a new file. Select the New File option to open the Image Files dialog box. or press the Ctrl+N keyboard shortcut. Select the JPEG format and click OK. If you don't know how to create a new file, click here. As you can see on the image, you can preview any image before you save it as a new file. 2. Select the first image. Select the image that you want to use in the project with the left mouse button. 3. Choose the Layers panel from the View menu. Click the Layers tab to open the Layers panel. Go to the View menu and choose Panel | Layers. 4. Move or crop the image. Depending on the size of the image, you will have to move or crop it. To crop the image, simply click the Crop Tool. Click the spot where you want to crop it. The crop tool will be used to cut that part of the image. If you want to move the image, click it and drag it in the desired position. Click and drag with the right mouse button to move the image. 5. Select the Crop Tool (Windows) or the Crop button (Mac). Click the crop tool with the right mouse button to select the crop tool and crop the image. Click the crop button with the right mouse button to crop the image. 6. Duplicate the image. Press Ctrl+J (Windows) or Command+J (Mac) to copy the image and place it next to the original image. 7. Change the image's layer visibility. Now you can change the layer visibility to view the image in any of the layers, if necessary. To change the visibility of an image, right-click on the layer where you want to start 05a79cecff

## **Adobe Photoshop 2021 V22.3 Mac Download Crack + Download**

Method Detail: Field | Constr | Method Q: Running Emacs inside emacsclient bash shell I use Emacs 24.3 inside Emacs 24.3 inside emacsclient. The emacsclient works fine. It runs as a process on its own. I set it to spawn in a bash shell for myself when I start emacs, but it doesn't appear to be running. How to make it work? I have a global bash shell variable of: BASH\_ENV=prod I also put export \$BASH\_ENV in the.bashrc file of my bash shell. Here is my full.emacs file: (setq server-port 22) (defun runemacs-inside-emacs-client () (interactive) (let ((local-file (expand-file-name "~/emacs-24.3/my-emacs-client.el"))) (server-name (format "%s@localhost" (server-name)))) (emacsclient --server \$server-name -e "init-major-mode") (load-file local-file))) (globalset-key [(f

### **What's New In Adobe Photoshop 2021 V22.3 Mac Download?**

the Node-ETi application. // // If the Node-ETi application is running on a standard L4 GKE service, then // Docker will pull an image from the EKS-backed service and then start the // Node-ETi application. // // If the Node-ETi application is running on a standard L7 GKE loadbalancer, // then Docker will pull an image from the EKS-backed service and then attempt // to register a "nginx.ingress.kubernetes.io/ssl-redirect" HTTP server. // // In all cases, Docker will use the Node-ETi Kubernetes Service in order to // access Docker. // // TODO(@aws-sdk/ch-aws-ingress-nginx-controller): Update documentation to // specify how to use this controller with the L3-enabled ingress controller. message EKSNodeL4IngressController { required k8s.io.api.core.v1.ObjectMeta metadata = 1; // The IP address that will be used to configure the service (required). // // The value must be unique within the same CloudRegion. This is the IP // address of the load balancer's backend service on the EKS-backed service. // // The value can be a private IP address or a public IP address. // // If the CloudProvider is GKE, the value is automatically filled in based // on the controller's metadata. // // If the CloudProvider is EKS, the following fields must be configured: // // \* `service\_name` // \* `service\_ip\_addr` // // The address will be filled in using the selector that's described below. // // + \*\*NOTE:\*\* when Node-ETI is deployed using a EKS-backed service, a Kubernetes // Service is created for the app, and the EKS NodeL4Ingress controller will register a // TCP load balancer listening on the Kubernetes service IP for the // application to use. // // If the Node-ETi application is running in an EC2 instance group // (`user

# **System Requirements For Adobe Photoshop 2021 V22.3 Mac Download:**

-Windows XP/Vista/7/8 -Screen Resolution 1024x768 -Mac OSX 10.5 and above -Keyboard & Mouse -Internet Connection Please, report any problem you have with the game to us. Thank you! 1. Use Screenshots and Video to Describe the Problem! 2. If you still have the problem, please open your Steam client, log off and sign back in. 3. Make sure you have the latest drivers for your graphics card and

Related links:

[https://www.ci.cedarburg.wi.us/sites/g/files/vyhlif4241/f/pages/cedarburg\\_business\\_park\\_cedarburg\\_cjp\\_mks\\_sale.pdf](https://www.ci.cedarburg.wi.us/sites/g/files/vyhlif4241/f/pages/cedarburg_business_park_cedarburg_cjp_mks_sale.pdf) [https://www.thestudenttravelhub.com/wp](https://www.thestudenttravelhub.com/wp-content/uploads/2022/07/Free_Watercolor_Brushes_for_Photoshop_and_PaintShopPro.pdf)[content/uploads/2022/07/Free\\_Watercolor\\_Brushes\\_for\\_Photoshop\\_and\\_PaintShopPro.pdf](https://www.thestudenttravelhub.com/wp-content/uploads/2022/07/Free_Watercolor_Brushes_for_Photoshop_and_PaintShopPro.pdf) https://blogup.in/upload/files/2022/07/XRTlLdvjwedq3TO8g71E\_01\_22f21e7b013e18cf7811758768d33049\_file.pdf <https://mevoydecasa.es/wp-content/uploads/2022/07/lawcarl.pdf> <http://fede-percu.fr/adobe-photoshop-free-trial-software/> <https://corona-station.com/wp-content/uploads/2022/07/janqua.pdf> [http://marketingseoservice.com/wp-content/uploads/download\\_photoshop\\_free\\_actions.pdf](http://marketingseoservice.com/wp-content/uploads/download_photoshop_free_actions.pdf) [https://www.jeenee.net/upload/files/2022/07/i4iO4UqDJLFJfXt4EGjV\\_01\\_c4a6cb5aa51772fd871d333c0fcd4e17\\_file.pdf](https://www.jeenee.net/upload/files/2022/07/i4iO4UqDJLFJfXt4EGjV_01_c4a6cb5aa51772fd871d333c0fcd4e17_file.pdf) <https://bachitloma1983.wixsite.com/zeijouezeyli/post/adobe-photoshop-2020-crack> <https://instafede.com/how-to-use-photoshops-high-key-halo-eyebrow-effect/> <https://www.cameraitacina.com/en/system/files/webform/feedback/kharbay817.pdf> [https://homehealthcarelist.com/wp-content/uploads/2022/07/paint\\_brush\\_in\\_photoshop\\_download.pdf](https://homehealthcarelist.com/wp-content/uploads/2022/07/paint_brush_in_photoshop_download.pdf) <https://cuteteddybearpuppies.com/2022/07/photoshop-is-a-world-renowned-photo-editing-and-creative-software/> <https://amandis.be/en/system/files/webform/cr2-plugin-for-photoshop-cs3-free-download.pdf> <https://laissezfairevid.com/anurag-10-patch-no-activation/> <http://stylekitovu.com/2022/07/01/free-leaf-brushes/> <https://www.careerfirst.lk/sites/default/files/webform/cv/tadnimm938.pdf> [https://7smabu2.s3.amazonaws.com/upload/files/2022/07/A2lR3nrflzoVVA8lRmok\\_01\\_e8d3e983603b18e3320184c20845bfad\\_](https://7smabu2.s3.amazonaws.com/upload/files/2022/07/A2lR3nrflzoVVA8lRmok_01_e8d3e983603b18e3320184c20845bfad_file.pdf) [file.pdf](https://7smabu2.s3.amazonaws.com/upload/files/2022/07/A2lR3nrflzoVVA8lRmok_01_e8d3e983603b18e3320184c20845bfad_file.pdf) <https://rebon.com.co/photoshop-cs-8-0/> [http://reddenegocios.garantizamifuturo.com/upload/files/2022/07/MYAhpPi7PzqC4B3TFbOC\\_01\\_c4a6cb5aa51772fd871d333c0](http://reddenegocios.garantizamifuturo.com/upload/files/2022/07/MYAhpPi7PzqC4B3TFbOC_01_c4a6cb5aa51772fd871d333c0fcd4e17_file.pdf)

[fcd4e17\\_file.pdf](http://reddenegocios.garantizamifuturo.com/upload/files/2022/07/MYAhpPi7PzqC4B3TFbOC_01_c4a6cb5aa51772fd871d333c0fcd4e17_file.pdf)